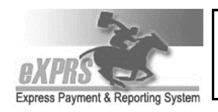

## **Agency Direct Support Professional** (DSP) **User Enrollment Form**

\* Indicates required fields. Send completed form to: <a href="mailto:info.exprs@dhsoha.state.or.us">info.exprs@dhsoha.state.or.us</a> or fax to 503-947-5044

| Indicate Action:  Add User Change of Information Deactivate User |                                                                      |                                                                                                    |                                                                                                    |
|------------------------------------------------------------------|----------------------------------------------------------------------|----------------------------------------------------------------------------------------------------|----------------------------------------------------------------------------------------------------|
| *DSP User's Name: (Last, First, MI) (Print Name)                 |                                                                      |                                                                                                    | Social Security Number or eXPRS Login:                                                                                                    |
| *DSP's Address:                                                  |                                                                      |                                                                                                    | *Agency Name:                                                                                                    |
| *Agency Address: (Mailing Address)                               |                                                                      |                                                                                                    | *Agency eXPRS Provider ID Number:                                                                                                    |
| *Agency Phone Number:                                            |                                                                      |                                                                                                    | *DSP's Agency Email:                                                                                                    |
|                                                                  |                                                                      |                                                                                                    | *DSP's Personal Email:                                                                                                    |
| Add Del User Role/Description                                    |                                                                      |                                                                                                    |                                                                                                    |
|                                                                  |                                                                      | <b>Direct Support Professional</b> (DSP) – able to <u>Create</u> Service Delivered (SD) billing entries via eXPRS Mobile-EVV for assigned Agency provider.                                    |                                                                                                    |
|                                                                  |                                                                      |                                                                                                    |                                                                                                    |
| <br>I a                                                          | lso work                                                             |                                                                                                    | assigned Agency provider.                                                                                                    |
|                                                                  |                                                                      | entries via eXPRS Mobile-EVV for as a DSP for other Agency Pro                                                                                                    | assigned Agency provider.                                                                                                    |
| *I solem                                                         | nly swe                                                              | entries via eXPRS Mobile-EVV for as a DSP for other Agency Pro  ar (select one):                                                                                                    | assigned Agency provider.                                                                                                    |
| *I solem<br>☐ By                                                 | nly swe<br>checking                                                  | entries via eXPRS Mobile-EVV for as a DSP for other Agency Pro<br>ar (select one):<br>g this box, I acknowledge that                                                                          | vider(s) (please list):                                                                                                    |
| *I solem<br>☐ By<br>☐ By                                         | nly swe<br>checking<br>checking                                      | entries via eXPRS Mobile-EVV for as a DSP for other Agency Pro<br>ar (select one):<br>g this box, I acknowledge that Lag                                                                      | vider(s) (please list):  also work as a Personal Support Worker.                                                                                             |
| *I solem By By By *Please By signi                               | nly swe<br>checking<br>checking<br>e Sign                            | entries via eXPRS Mobile-EVV for as a DSP for other Agency Proar (select one): g this box, I acknowledge that I g this box, I acknowledge that I g this box, I acknowledge that I g this box. | vider(s) (please list):  also work as a Personal Support Worker.                                                                                             |
| *I solem By By *Please By signil                                 | nly swe<br>checking<br>checking<br>Sign<br>ag, I affile<br>ely repre | entries via eXPRS Mobile-EVV for as a DSP for other Agency Proar (select one): g this box, I acknowledge that I g this box, I acknowledge that I g this box, I acknowledge that I g this box. | vider(s) (please list):  also work as a Personal Support Worker.  do NOT work as a Personal Support Worker.  le and correct, and acknowledge that failure to |